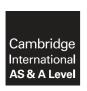

#### **Cambridge Assessment International Education**

Cambridge International Advanced Subsidiary and Advanced Level

COMPUTER SCIENCE 9608/42

Paper 4 Written Paper

October/November 2017

MARK SCHEME
Maximum Mark: 75

#### **Published**

This mark scheme is published as an aid to teachers and candidates, to indicate the requirements of the examination. It shows the basis on which Examiners were instructed to award marks. It does not indicate the details of the discussions that took place at an Examiners' meeting before marking began, which would have considered the acceptability of alternative answers.

Mark schemes should be read in conjunction with the question paper and the Principal Examiner Report for Teachers.

Cambridge International will not enter into discussions about these mark schemes.

Cambridge International is publishing the mark schemes for the October/November 2017 series for most Cambridge IGCSE<sup>®</sup>, Cambridge International A and AS Level components and some Cambridge O Level components.

 ${\rm \rlap{R}\hskip-1pt B}$  IGCSE is a registered trademark.

Cambridge Assessment
International Education

[Turn over

© UCLES 2017

| Question |            |                                   |   |   |   |    | A    | nswer |   |   | Marks |
|----------|------------|-----------------------------------|---|---|---|----|------|-------|---|---|-------|
| 1(a)     | 1 marl     | k per shaded group                | ) |   |   |    |      |       |   |   | 4     |
|          |            |                                   |   |   |   | Co | lumn |       |   |   |       |
|          |            |                                   | 1 | 2 | 3 | 4  | 5    | 6     | 7 | 8 |       |
|          | suc        | Grade C in<br>Computer<br>Science | Y | Y | Y | Y  | N    | N     | N | N |       |
|          | Conditions | Grade C in<br>Maths               | Υ | Υ | N | N  | Υ    | Υ     | N | N |       |
|          | o l        | Grade C in<br>Science             | Υ | N | Υ | N  | Υ    | N     | Υ | N |       |
|          | 6          | Take Computer<br>Science          | Υ | Υ | Υ | Υ  | Υ    | Υ     |   |   |       |
|          | Actions    | Take Maths                        | Υ | Υ |   |    | Υ    | Υ     |   |   |       |
|          |            | Take Physics                      | Υ |   |   |    | Υ    |       |   |   |       |

| Question |            |                                                                                                    |                                   |                                   |        |    | A        | nswer   |         |         |    | Marks |
|----------|------------|----------------------------------------------------------------------------------------------------|-----------------------------------|-----------------------------------|--------|----|----------|---------|---------|---------|----|-------|
| 1(b)     | 1 mar      | k per column                                                                                                    |                                   |                                   |        |    |          |         |         |         | 1  |       |
|          |            |                                                                                                    |                                   | Column                            |        |    |          |         |         |         |    |       |
|          |            |                                                                                                    | S                                 | Т                                 | U      | V  | W        | Х       | Υ       | Z       |    |       |
|          | suo        | Grade C in<br>Computer<br>Science                                                                                     | Y                                 | _                                 | _      |    |          |         |         |         |    |       |
|          | Conditions | Grade C in<br>Maths                                                                                                   | _                                 | Y                                 | Y      |    |          |         |         |         |    |       |
|          | ll o       | Grade C in<br>Science                                                                                                 | _                                 | _                                 | Y      |    |          |         |         |         |    |       |
|          | v          | Take Computer<br>Science                                                                                              | Υ                                 | Υ                                 |        |    |          |         |         |         |    |       |
|          | Actions    | Take Maths                                                                                                    |                                   | Y                                 |        |    |          |         |         |         |    |       |
|          |            | Take Physics                                                                                                    |                                   |                                   | Y      |    |          |         |         |         |    |       |
| 1(c)     | • (C       | cample: Column S) combini . because they only Column T) combini . because CS does Column U) combinir .because CS does | y needing 1,2<br>s not not ng 1,5 | d CS to<br>2,5,6<br>natter i<br>5 | take C | 'N | aths and | d Scien | ce do r | ot matt | er |       |

© UCLES 2017 Page 3 of 16

| Question | Answer                                               | Marks |
|----------|------------------------------------------------------|-------|
| 2(a)     | 1 mark for each correct line, duration and activity. | 7     |
|          | 3                                                    |       |
| 2(b)     | Dummy activity                                       | 1     |

| Question | Answer                                                                                                    | Marks |
|----------|----------------------------------------------------------------------------------------------------|-------|
| 3(a)     | <pre>1 mark per clause • room(corridor). • furniture(table). • furniture(lamp). • located(table, corridor). • located(lamp, corridor).</pre>                                                                                                    | 5     |
| 3(b)     | <ul><li>master_bedroom</li><li>spare_bedroom</li></ul>                                                                                                    | 2     |
| 3(c)(i)  | <ul> <li>1 mark per bullet to max 2</li> <li>The first clause <u>only</u> says the nursery is next to the master bedroom</li> <li> but not that the master bedroom is next to the nursery</li> <li>The second clause <u>only</u> says the master bedroom is next to the nursery</li> <li> but not that the nursery is next to the master bedroom</li> <li>Goal to find rooms adjacent to master bedroom would not return nursery</li> <li> Example. FindNextTo(X, master_bedroom)</li> <li>It is a two-way relationship</li> </ul> | 2     |
| 3(c)(ii) | <pre>1 mark per bullet     room(main_bathroom).     nextTo(corridor, main_bathroom).     nextTo(main_bathroom, corridor).</pre>                                                                                                    | 3     |

© UCLES 2017 Page 5 of 16

| Question | Answer                                                                                                | Marks |
|----------|----------------------------------------------------------------------------------------------------|-------|
| 3(d)     | <pre>1 mark per bullet • canBeMovedTo(B,A) • Furniture(B) • Room(A) • AND / , • AND NOT / , NOT</pre> | 6     |
|          | • Located(B,A)  Example:  canBeMovedTo(B,A)                                                           |       |
|          | IF furniture(B) AND room(A)  AND NOT(located(B,A)).                                                   |       |

© UCLES 2017 Page 6 of 16

| Question | Answer                                                                                               | Marks |
|----------|----------------------------------------------------------------------------------------------------|-------|
| 4(a)     | 1 mark per item in bold                                                                              | 4     |
|          | FOR Pointer ← 1 TO (Max - 1)                                                                         |       |
|          | ItemToInsert ← Numbers[Pointer]                                                                      |       |
|          | CurrentItem                                                                                          |       |
|          | WHILE (CurrentItem > 0) AND (Numbers[CurrentItem - 1] > ItemToInsert)                                |       |
|          | Numbers[CurrentItem] ← Numbers[CurrentItem - 1]                                                      |       |
|          | CurrentItem ← CurrentItem - 1                                                                        |       |
|          | ENDWHILE                                                                                             |       |
|          | Numbers[CurrentItem] ← ItemToInsert                                                                  |       |
|          | ENDFOR                                                                                               |       |
| 4(b)     | <ul> <li>The size of the array // value of Max</li> <li>How ordered the items already are</li> </ul> | 2     |

© UCLES 2017 Page 7 of 16

| Question |               |         |              | Answer                          |       | Marks |  |  |  |  |  |
|----------|---------------|---------|--------------|---------------------------------|-------|-------|--|--|--|--|--|
| 5(a)     | Max 10        |         |              |                                 |       |       |  |  |  |  |  |
|          | Label         | Op code | Operand      | Comment                         | Marks |       |  |  |  |  |  |
|          | START:        | LDR     | #0           | // initialise Index Register    |       |       |  |  |  |  |  |
|          | LOOP:         | LDX     | LETTERS      | // load LETTERS                 | 1     |       |  |  |  |  |  |
|          |               | CMP     | LETTERTOFIND | // is LETTERS = LETTERTOFIND ?  | 1     |       |  |  |  |  |  |
|          |               | JPN     | NOTFOUND     | // if not, go to NOTFOUND       | 1     |       |  |  |  |  |  |
|          |               | LDD     | FOUND        |                                 | 1     |       |  |  |  |  |  |
|          |               | INC     | ACC          | // increment FOUND              | 1     |       |  |  |  |  |  |
|          |               | STO     | FOUND        |                                 | 1     |       |  |  |  |  |  |
|          | NOTFOUND:     | LDD     | COUNT        |                                 |       |       |  |  |  |  |  |
|          |               | INC     | ACC          | //increment COUNT               | 1     |       |  |  |  |  |  |
|          |               | STO     | COUNT        |                                 |       |       |  |  |  |  |  |
|          |               | CMP     | #6           | // is COUNT = 6 ?               | 1     |       |  |  |  |  |  |
|          |               | JPE     | ENDP         | // if yes, end                  | 1     |       |  |  |  |  |  |
|          |               | INC     | IX           | // increment Index Register     | 1     |       |  |  |  |  |  |
|          |               | JMP     | LOOP         | // go back to beginning of loop | 1     |       |  |  |  |  |  |
|          | ENDP:         | END     |              | // end program                  |       |       |  |  |  |  |  |
|          | LETTERTOFIND: |         | 'x'          |                                 |       |       |  |  |  |  |  |
|          | LETTERS:      |         | 'd'          |                                 |       |       |  |  |  |  |  |
|          |               |         | 'u'          |                                 |       |       |  |  |  |  |  |
|          |               |         | 'p'          |                                 |       |       |  |  |  |  |  |
|          |               |         | '1'          |                                 |       |       |  |  |  |  |  |
|          |               |         | 'e'          |                                 |       |       |  |  |  |  |  |
|          |               |         | 'x'          |                                 |       |       |  |  |  |  |  |
|          | COUNT:        |         | 0            |                                 |       |       |  |  |  |  |  |
|          | FOUND:        |         | 0            |                                 |       |       |  |  |  |  |  |

9608/42

## Cambridge International AS/A Level – Mark Scheme **PUBLISHED**

| Question |         |         |                   | Answer                           |                               | Marks |  |  |  |
|----------|---------|---------|-------------------|----------------------------------|-------------------------------|-------|--|--|--|
| 5(b)     | Label   | Op Code | Operand           | Operand Comment                  |                               |       |  |  |  |
|          | START:  | LDR     | #0                | // initialise the Index Register | 1                             |       |  |  |  |
|          | LOOP:   | LDX     | VALUES            | // load the value from VALUES    | 1(loop) +<br>1(LDX<br>Values) |       |  |  |  |
|          |         | LSR     | #3                | // divide by 8                   | 1 (LSR) + 1 (#3)              |       |  |  |  |
|          |         | STX     | VALUES            | // store the new value in VALUES | 1                             |       |  |  |  |
|          |         | INC     | IX                | // increment the Index Register  | 1                             |       |  |  |  |
|          |         | LDD     | REPS              | // :                             | 1                             |       |  |  |  |
|          |         | INC ACC | // increment REPS | 1                                |                               |       |  |  |  |
|          |         | STO     | REPS              |                                  |                               |       |  |  |  |
|          |         | СМР     | #6                | // is REPS = 6 ?                 | 1                             |       |  |  |  |
|          |         | JPN     | LOOP              | // repeat for next value         | 1                             |       |  |  |  |
|          |         | END     |                   |                                  |                               |       |  |  |  |
|          | REPS:   |         | 0                 |                                  |                               |       |  |  |  |
|          | VALUES: | 2       | 22                |                                  |                               |       |  |  |  |
|          |         | 1       | .3                |                                  |                               |       |  |  |  |
|          |         |         | 5                 |                                  |                               |       |  |  |  |
|          |         | 46      |                   |                                  |                               |       |  |  |  |
|          |         | 1       | .2                |                                  |                               |       |  |  |  |
|          |         | 3       | 33                |                                  |                               |       |  |  |  |

9608/42

## Cambridge International AS/A Level – Mark Scheme **PUBLISHED**

| Question |                                                      | Answer                                                                                                    |     |  |  |
|----------|------------------------------------------------------|----------------------------------------------------------------------------------------------------|-----|--|--|
| 6(a)     |                                                      | n CurrentAccount <b>and</b> SavingsAccount <b>to</b> Acco<br>d set functions in CurrentAccount<br>uctor in SavingsAccount | unt |  |  |
|          |                                                      | ber: STRING                                                                                                    |     |  |  |
|          | GetAccount<br>GetBalance<br>SetAccount<br>SetBalance | () Number()                                                                                                    |     |  |  |
|          | CurrentAccount  Level: STRING Cost: CURRENCY         | SavingsAccount  PaymentInterval : INTEGER Amount : CURRENCY                                                               |     |  |  |
|          | Constructor() GetLevel() GetCost() SetLevel()        | Constructor() GetAmount() SetAmount() GetPaymentInterval()                                                                |     |  |  |

© UCLES 2017 Page 10 of 16

9608/42

# Cambridge International AS/A Level – Mark Scheme **PUBLISHED**

| Question | Answer                                                                                                    | Marks |
|----------|----------------------------------------------------------------------------------------------------|-------|
|          |                                                                                                    |       |
| 6(b)     | 1 mark per bullet to max 5                                                                                 | 5     |
|          | Class heading and ending                                                                                   |       |
|          | Identifying inheritance     Declaring Parameters Parlamenters                                              |       |
|          | Declaring AccountNumber, Balance     Use of private/protected for Assaurt Numbers and Balance              |       |
|          | <ul> <li>Use of private/protected for AccountNumber and Balance</li> <li>One Correct Get Method</li> </ul> |       |
|          | One Correct Set Method                                                                                     |       |
|          | Second correct Get and Set Methods                                                                         |       |
|          | • Second correct Get and Set Methods                                                                       |       |
|          | Example VB                                                                                                 |       |
|          | MustInherit Class Account                                                                                  |       |
|          | Private AccountNumber As String Private Balance As Decimal                                                 |       |
|          | Private Balance As Decimal                                                                                 |       |
|          | Sub SetAccountNumber (AccNumP As String)                                                                   |       |
|          | AccountNumber = AccNumP                                                                                    |       |
|          | End Sub                                                                                                    |       |
|          | Function GetAccountNumber() As String                                                                      |       |
|          | return AccountNumber                                                                                       |       |
|          | End Function                                                                                               |       |
|          | Sub SetBalance (BalanceP As Decimal)                                                                       |       |
|          | Balance = BalanceP                                                                                         |       |
|          | End Sub                                                                                                    |       |
|          | Function GetBalance() As Decimal                                                                           |       |
|          | return Balance                                                                                             |       |
|          | End Function                                                                                               |       |
|          | End Class                                                                                                  |       |
|          | or                                                                                                    |       |
|          | MustInherit Class Account                                                                                  |       |
|          | Private AccountNumber As String                                                                            |       |
|          |                                                                                                    |       |

© UCLES 2017 Page 11 of 16

| Question | Answer                                                                                                    | Marks |
|----------|----------------------------------------------------------------------------------------------------|-------|
| 6(b)     | Protected AccountNumber As String  Get  return _AccountNumber  End Get  Set (ByValue AccountNumberV As String)  _AccountNumber = AccountNumberV  End Set  Private _Balance As Decimal  Protected Balance As Decimal  Get  return _Balance  End Get  Set (ByValue BalanceV As Integer) |       |
|          | _Balance = BalanceV End Set  End Class                                                                                                    |       |
|          | <pre>Example Python class Account:     definit(self, accountNumber, balance):         selfaccountNumber = accountNumber         selfbalance = balance</pre>                                                                                                    |       |
|          | <pre>def getAccountNumber(self):     return selfaccountNumber: def setAccountNumber(self, AccountNumber):     selfAccountNumber = AcountNumber</pre>                                                                                                    |       |
|          | <pre>def getBalance(self):     return selfbalance: def setBalance(self, Balance):     selfBalance = Balance</pre>                                                                                                    |       |

© UCLES 2017 Page 12 of 16

| Question | Answer                                                   | Marks |
|----------|----------------------------------------------------------|-------|
| 6(b)     | Example Pascal                                           |       |
|          | type                                                     |       |
|          | Account := class                                         |       |
|          | private                                                  |       |
|          | AccountNumber, Balance,;                                 |       |
|          | public                                                   |       |
|          | constructor Create(AccountNumber, Balance);              |       |
|          | <pre>procedure setAccountNumber(AccountN: String);</pre> |       |
|          | <pre>function getAccountNumber() : String;</pre>         |       |
|          | procedure setBalance(BalanceV: Real);                    |       |
|          | function getBalance() : Real;                            |       |
|          | constructor Account.init(Account, Bal);                  |       |
|          | begin                                                    |       |
|          | AccountNumber := Account;                                |       |
|          | Balance := Bal;                                          |       |
|          | end;                                                     |       |
|          | <pre>procedure SetAccountNumber(AccountN: String);</pre> |       |
|          | begin                                                    |       |
|          | AccountNumber := AccountN;                               |       |
|          | end;                                                     |       |
|          | <pre>procedure GetAccountNumber() : String;</pre>        |       |
|          | begin                                                    |       |
|          | GetAccountNumber := AccountNumber                        |       |
|          | end;                                                     |       |
|          | procedure SetBalance(Bal: String);                       |       |
|          | begin                                                    |       |
|          | Balance := Bal;                                          |       |
|          | end;                                                     |       |
|          | procedure GetBalance() : String;                         |       |
|          | begin                                                    |       |

© UCLES 2017 Page 13 of 16

| Question | Answer                                                                                                    | Marks |
|----------|----------------------------------------------------------------------------------------------------|-------|
| 6(b)     | <pre>GetBalance := Balance end; end;</pre>                                                                                                    |       |
| 6(c)     | <ul> <li>1 mark per bullet to max 5</li> <li>Class declaration and end</li> <li>Declaration of inheritance</li> <li>Amount and PaymentInterval as Private/protected with appropriate data types</li> <li>Constructor:</li> <li>Override / Overriding in constructor</li> <li>Constructor heading and end</li> <li>taking values as parameters</li> <li>Constructor setting all values using base class</li> </ul> | 5     |
|          | <ul> <li>Initialisations of new attributes in the constructor</li> <li> all set to the parameters</li> <li>Example VB         Class SavingsAccount     </li> </ul>                                                                                                    |       |
|          | Inherits Account Private Amount As Decimal Private PaymentInterval As Integer                                                                                                    |       |
|          | Public Overrides Sub New(ByVal AccountNumberValue As String, ByVal BalanceValue As Decimal, ByVal AmountValue As Decimal, ByVal PaymentValue As Integer) Amount = PaymentValue PaymentInterval = PaymentValue End Sub                                                                                                    |       |
|          | End Class                                                                                                    |       |

© UCLES 2017 Page 14 of 16

| Question | Answer                                                                                                    | Marks |
|----------|----------------------------------------------------------------------------------------------------|-------|
| 6(c)     | or                                                                                                    |       |
|          | Class SavingsAccount     Inherits Account     Private Amount As Decimal     Private PaymentInterval As Integer     Public Sub New(AccountNumberValue As String, BalanceValue As Decimal, PayInterval As Integer, payAmount As Decimal)                           |       |
|          | <pre>Example Python class SavingsAccount(Account):      def_init_(self, AccountNumber, Balance, PayInt, AmountP):         super()init(AccountNumber, Balance)         selfPaymentInterval = PayInt</pre>                                                         |       |
|          | <pre>Example Pascal type    SavingsAccount = class(Account);    private         PaymentInterval : integer;         Amount : currency;    public         constructor Create(AcountNum : String, Bal : Currency, PayInt : Integer, AmountP : Currency); end;</pre> |       |
|          | constructor SavingsAccount.Create(); override;                                                                                                    |       |

© UCLES 2017 Page 15 of 16

October/November 2017

| Question | Answer                                                                                                    | Marks |
|----------|----------------------------------------------------------------------------------------------------|-------|
| 6(c)     | <pre>begin     inherited Create(AccountNum, Bal)     PaymentInterval := PayInt;     Amount := AmountP; end;</pre> |       |

© UCLES 2017 Page 16 of 16